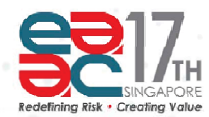

17TH EAST ASIAN ACTUARIAL CONFERENCE

15-18 October 2013 Resorts World Sentosa, Singapore

# **Stochastic loss reserving for General Insurance: a Gaussian approach**

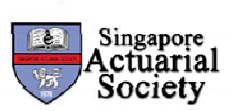

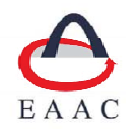

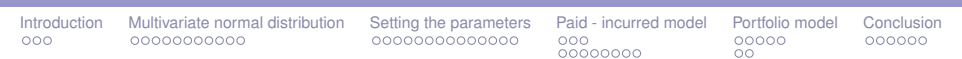

## Stochastic loss reserving for General Insurance: a Gaussian approach

Bouke Posthuma

www.posthuma-partners.nl

EAAC, Singapore- October, 2013

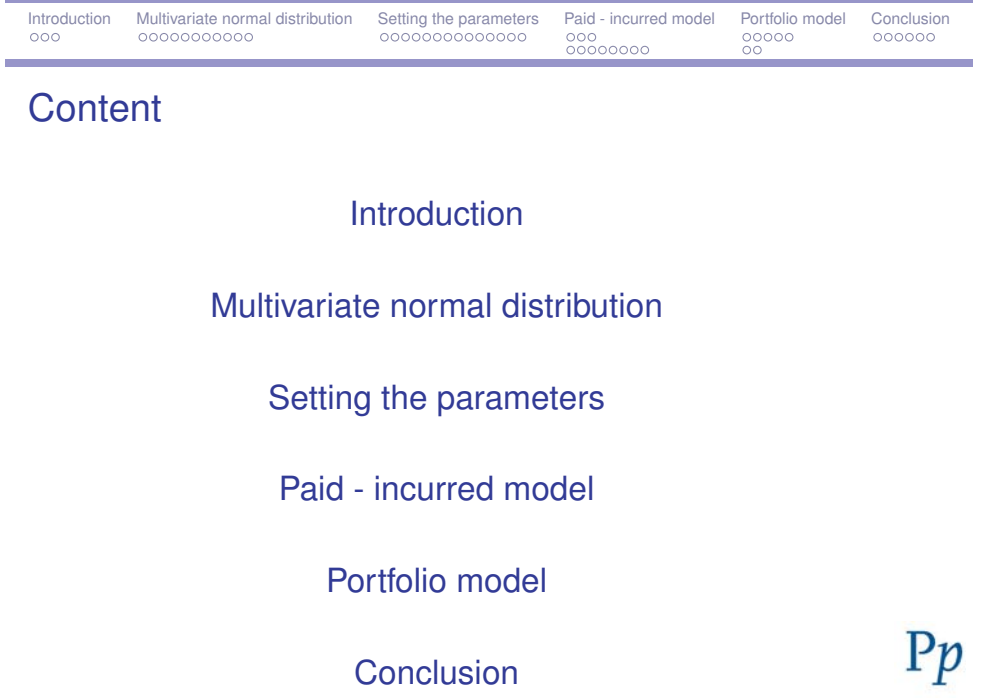

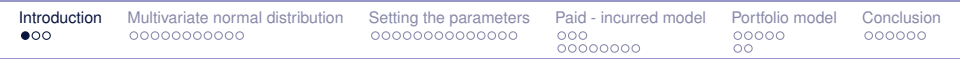

## Basic goal of loss reserving

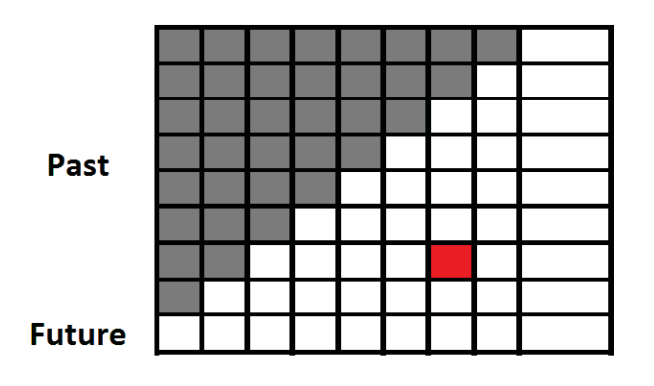

Figure : What will the amount (loss, incurred) be in the red cell?

Motivation for stochastic loss reserving

- ► Capital optimization (portfolio, reinsurance, and pricing)
- **FIFRS/IAS valuation**
- **Solvency requirements**

# $Pp$

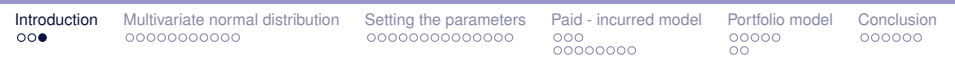

## Limitations of chain ladder

Chain ladder ...

- **Performs poorly on longer tailed LOBs** Additional assumptions needed for development factors of later development periods
- $\blacktriangleright$  Is not able to model trends in any direction No application of actuarial knowledge possible
- $\blacktriangleright$  Is not consistent in its predictions Calculate the loss reserve for a loss period at once or as the sum of individual cells?
- $\blacktriangleright$  Is a deterministic method Bootstrap allows us to generate desired percentiles, but does not improve our model!

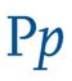

# Multivariate normal distribution

 $Pp$ 

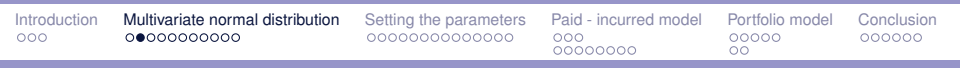

Basic model assumptions

Let *Y* denote all (known and unknown) cells of a runoff table. Each LOB can be modeled by:

$$
Y \sim \mathcal{N}(\mu, \Sigma)
$$

The term *runoff table* can mean:

- **D** incremental paid
- **Fincremental incurred**
- ...

## **Properties**

If *Y* ∼  $\mathcal{N}(\mu, \Sigma)$  then ...

1. **Closed under linear transformations**

 $\mathcal{S}Y \sim \mathcal{N}(\mathcal{S}\mu, \mathcal{S}\Sigma \mathcal{S}^{\top})$  for a matrix  $\mathcal S$ 

In practice ...

- **Exercise 13 and 5 assets**
- **Exercise 2** aggregation of predictions
- **discounting future payments**

 $Pp$ 

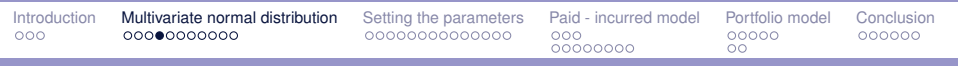

## **Properties**

#### 2. **Closed under conditioning**

 $S_2$ *Y*| {*S*<sub>1</sub>*Y* = *s*<sub>1</sub>*y*} ~  $\mathcal{N}($ , } for matrices *S*<sub>1</sub> and *S*<sub>2</sub>

In practice ...

- **Pediction**
- ► to add information (to be discussed in paid-incurred model)
- 3. **Able to handle negative incremental losses**

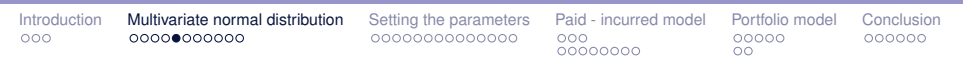

## Aggregation of data

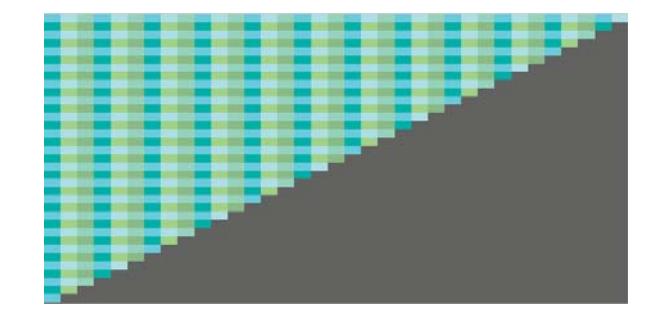

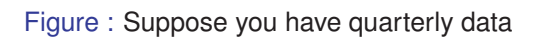

 $Pp$ 

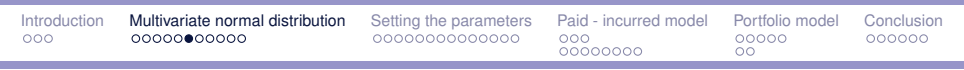

## Aggregation of data

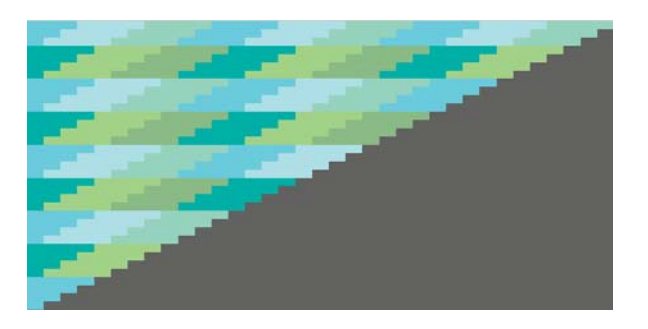

Figure : Aggregate into yearly observations

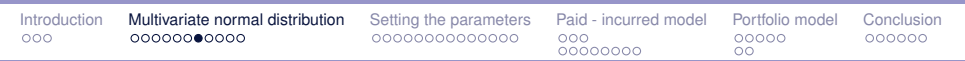

## Aggregation of data

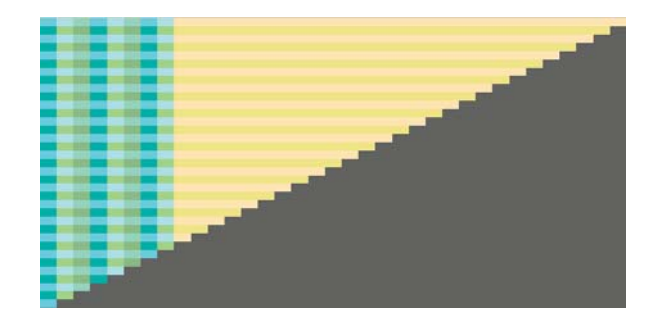

Figure : Aggregate the older development periods

 $Pp$ 

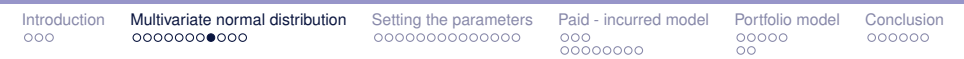

## Aggregation of predictions

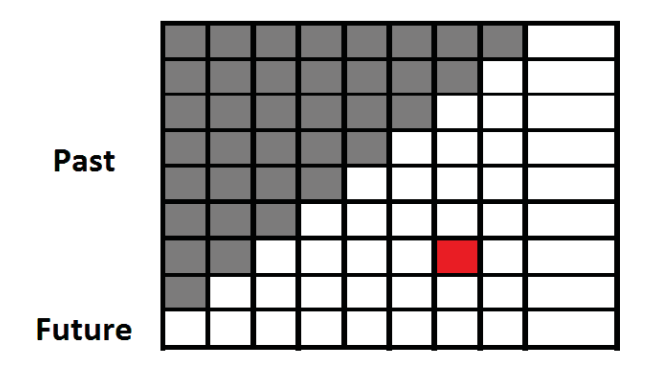

Figure : We can predict one future payment

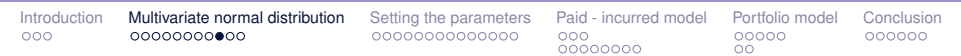

## Aggregation of predictions

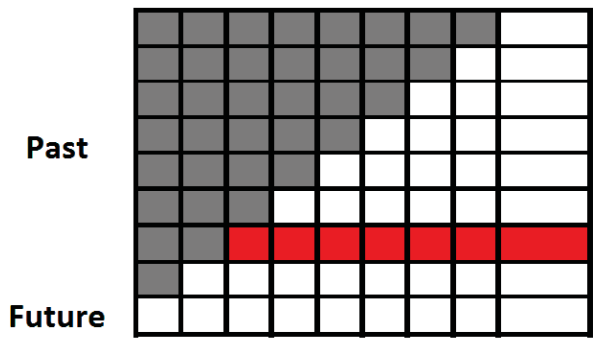

Figure : Or the sum of future payments for a loss period

 $Pp$ 

 $Pp$ 

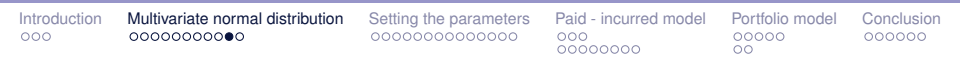

## Aggregation of predictions

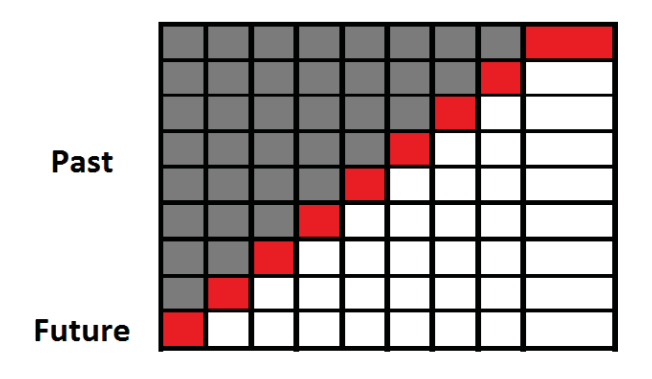

Figure : Or the sum of payments for a future booking or accounting period

## Mean and covariance matrix

# $Pp$

 $Pp$ 

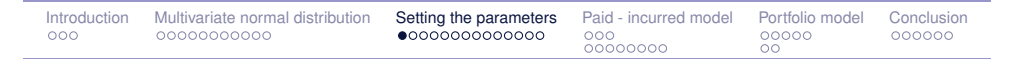

### Main ingredients for mean and covariance matrix 1

We need to find expressions for the elements in  $\mu$  and  $\Sigma$ , taking into account:

- 1. exposure per loss period
- 2. ultimate loss ratio per loss period
- 3. development fraction per development period

Instead of asking ... what amount do we expect to pay over a given loss period in some development period?

We ask ... what fraction of the ultimate loss of a loss period do we expect to pay in a development period?

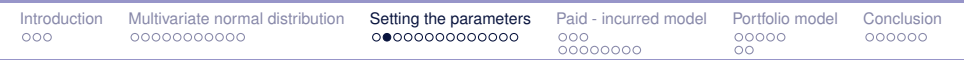

## Main ingredients for mean and covariance matrix 2

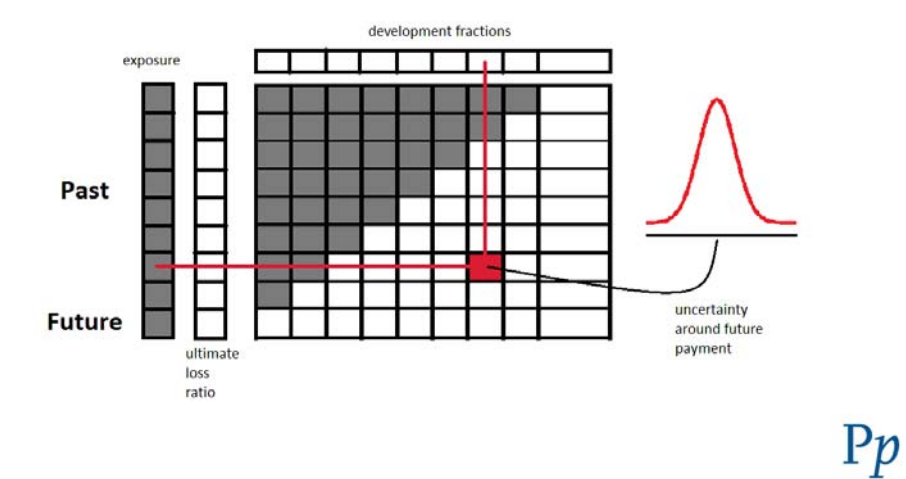

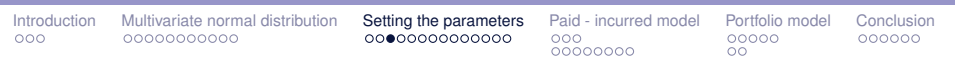

## Ultimate loss ratios 1

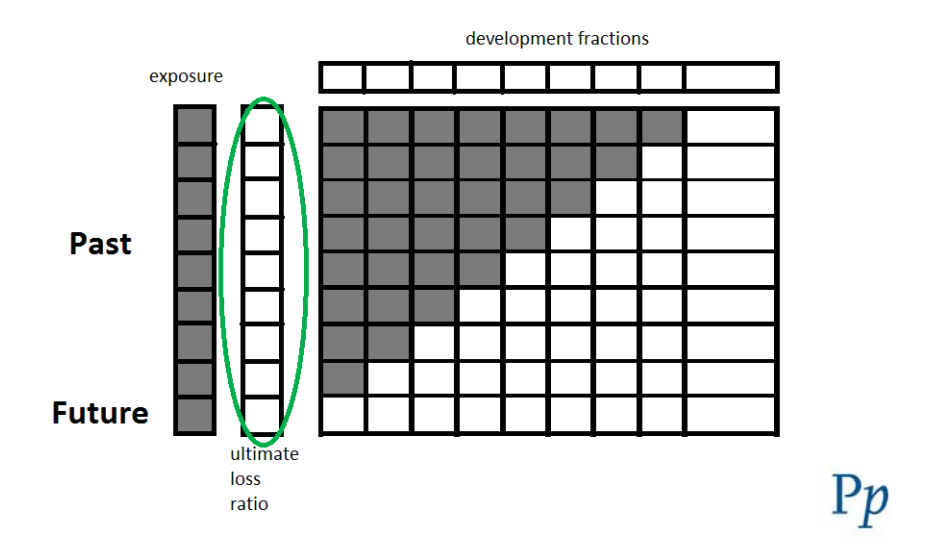

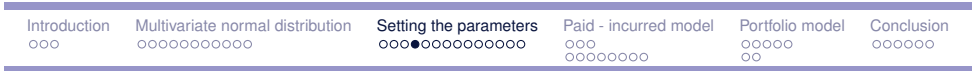

### Ultimate loss ratios 2

We choose a trend of the ultimate loss ratios over the loss periods ...

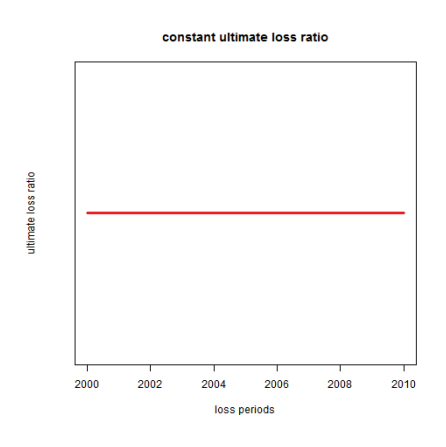

Figure : The ultimate loss ratios are constant over the loss periods

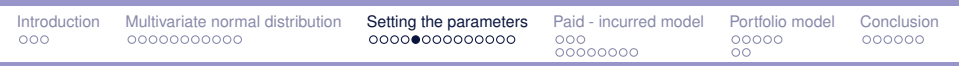

#### Ultimate loss ratios 2

We choose a trend of the ultimate loss ratios over the loss periods ...

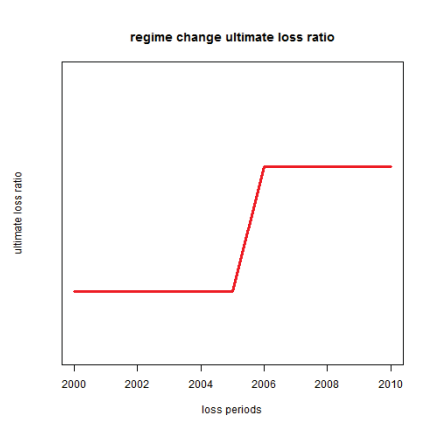

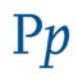

 $Pp$ 

Figure : There is a jump in the ultimate loss ratios at a certain loss period

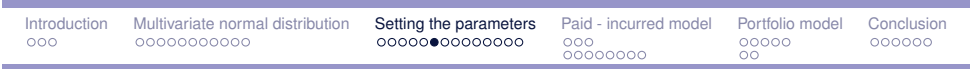

### Ultimate loss ratios 2

We choose a trend of the ultimate loss ratios over the loss periods ...

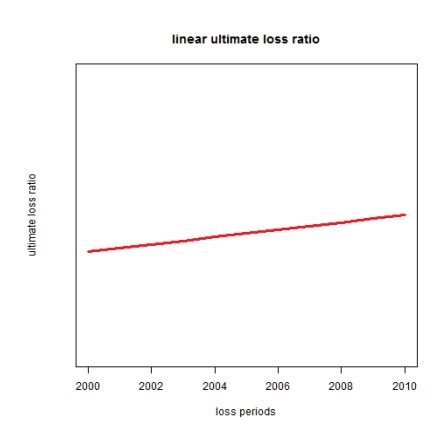

 $Pp$ 

Figure : The ultimate loss ratios are increasing at a constant rate

| Introduction<br>000 | Multivariate normal distribution<br>00000000000 | <b>Setting the parameters</b> Paid - incurred model Portfolio model<br>00000000000000 | 000<br>00000000 | 00000<br>ററ | Conclusion<br>000000 |
|---------------------|-------------------------------------------------|---------------------------------------------------------------------------------------|-----------------|-------------|----------------------|
|                     |                                                 |                                                                                       |                 |             |                      |

Ultimate loss ratios 3

We choose a trend of the ultimate loss ratios over the loss periods ...

- 1. Together with exposure, we are able to model future loss periods
- 2. Reduce the number of parameters to estimate
- 3. Application of actuarial judgment

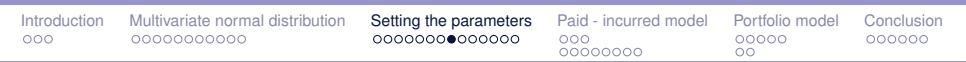

## Development fractions 1

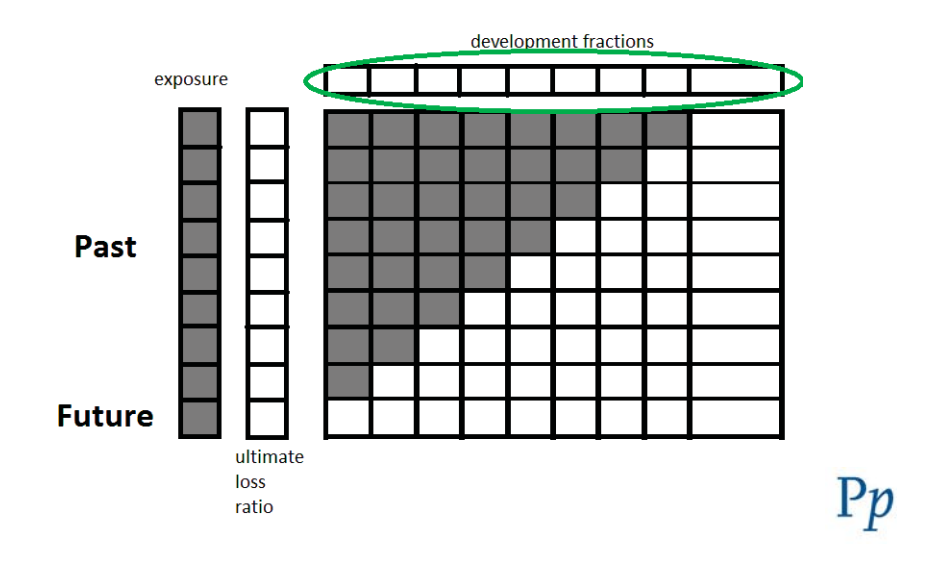

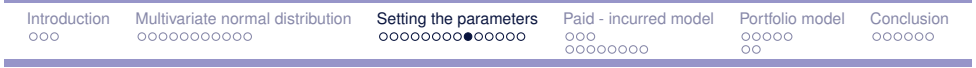

## Development fractions 2

In each development period we have to pay a fraction of the ultimate loss of the corresponding loss period.

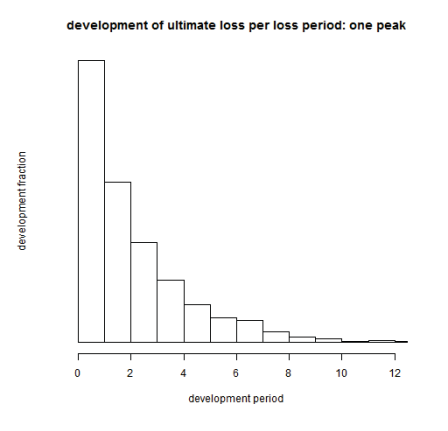

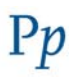

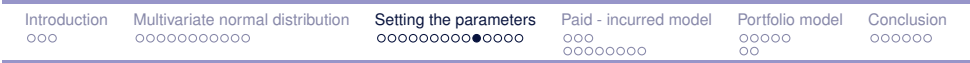

## Development fractions 2

In each development period we have to pay a fraction of the ultimate loss of the corresponding loss period.

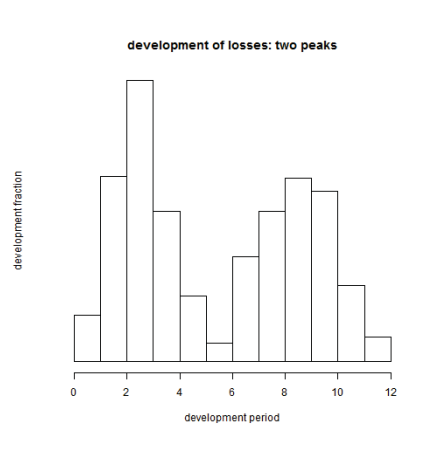

 $Pp$ 

 $Pp$ 

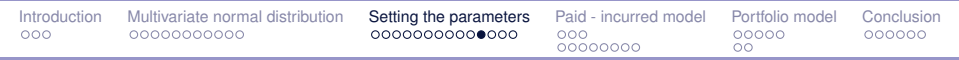

## Development fractions 3

Instead of choosing a fraction for each development period, we choose a curve for the development of the losses

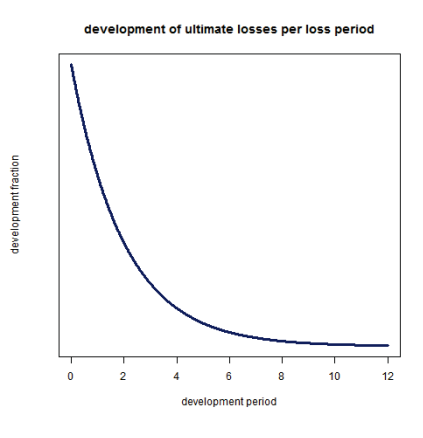

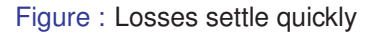

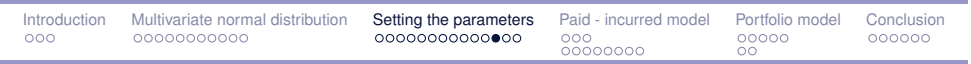

### Development fractions 3

Instead of choosing a fraction for each development period, we choose a curve for the development of the losses

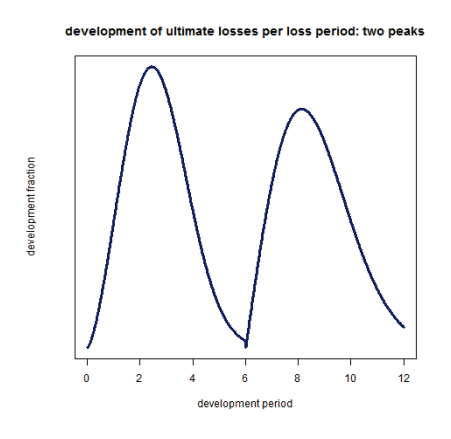

 $Pp$ 

Figure : Two peaks in the development

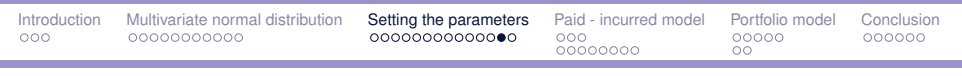

Development fractions 4

We choose a curve for the development of the losses ...

- 1. Long-tailed businesses
- 2. Reduce the number of parameters to estimate
- 3. Application of actuarial judgment

The elements in  $\mu$  and  $\Sigma$  (loss period *l*, development period *k*) are functions of:

- 1. exposure per loss period: *wl*
- 2. ultimate loss ratio per loss period: (*X*β)*l*, where *X* is the chosen trend of the loss ratios  $\beta$  are the parameters to be estimated
- 3. development fraction per development period: π*l*,*<sup>k</sup>*  $\pi_{l,k} = \int_0^1$  $\int_0^1$   $\int_m^k$  $\frac{1}{\alpha}$ max(*t*,*k*−1)  $\frac{1}{\alpha}$ α*l b <sup>s</sup>*−*<sup>t</sup>* <sup>α</sup>*<sup>l</sup>* ; θ *dsdt*  $b($ ;  $\theta$ ) is the chosen curve  $\alpha$ <sup>l</sup> to model development regimes

Introduction Multivariate normal distribution Setting the parameters Paid - incurred model Portfolio model Conclusion  $000000000$ 

# Paid - incurred model

#### **Motivation**

Suppose we have ...

- An incremental paid run-off table  $Y^{(p)}$ , and
- ► An incremental incurred (incremental paid + changes in case reserves) run-off table  $Y^{(i)}$
- ► No idea whether to use the paid or the incurred triangle to set our reserves

We want to ...

- Use the knowledge of the claims handling department
- ► Use both triangles in setting our reserves
- $\blacktriangleright$  Create a joint model for  $Y = (Y^{(p)}, Y^{(i)})$

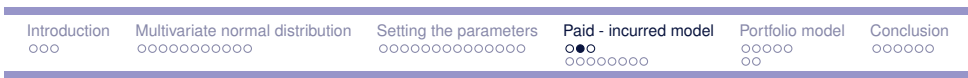

### Auxiliary variables

We start with auxiliary independent Gaussian random variables:  $Z_{lk}^{(i)}$  and  $Z_{lk}^{(p)}$ 

$$
B = \left\{ \sum_{k} Z_{lk}^{(i)} = \sum_{k} Z_{lk}^{(p)} \quad (\forall l) \right\}
$$

This says that for each loss period, the total amount incurred equals the total amount paid.

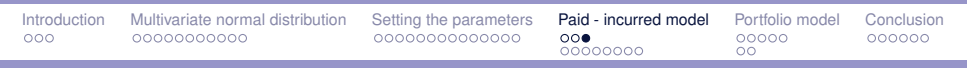

Final step

Finally we define the incremental losses by

$$
Y^{(i)} \sim Z^{(i)} | R
$$

$$
Y^{(p)} \sim Z^{(p)} | R
$$

This means that  $(Y^{(1)}, Y^{(2)})$  is normally distributed, and that the row sums of the two tables are always equal.

 $Pp$ 

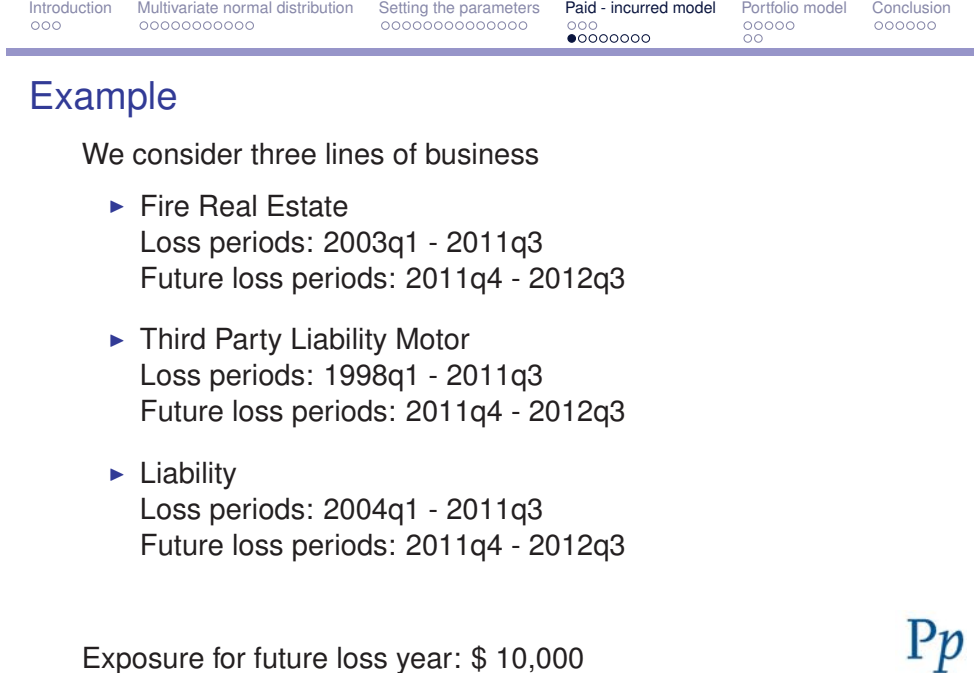

Exposure for future loss year: \$ 10,000

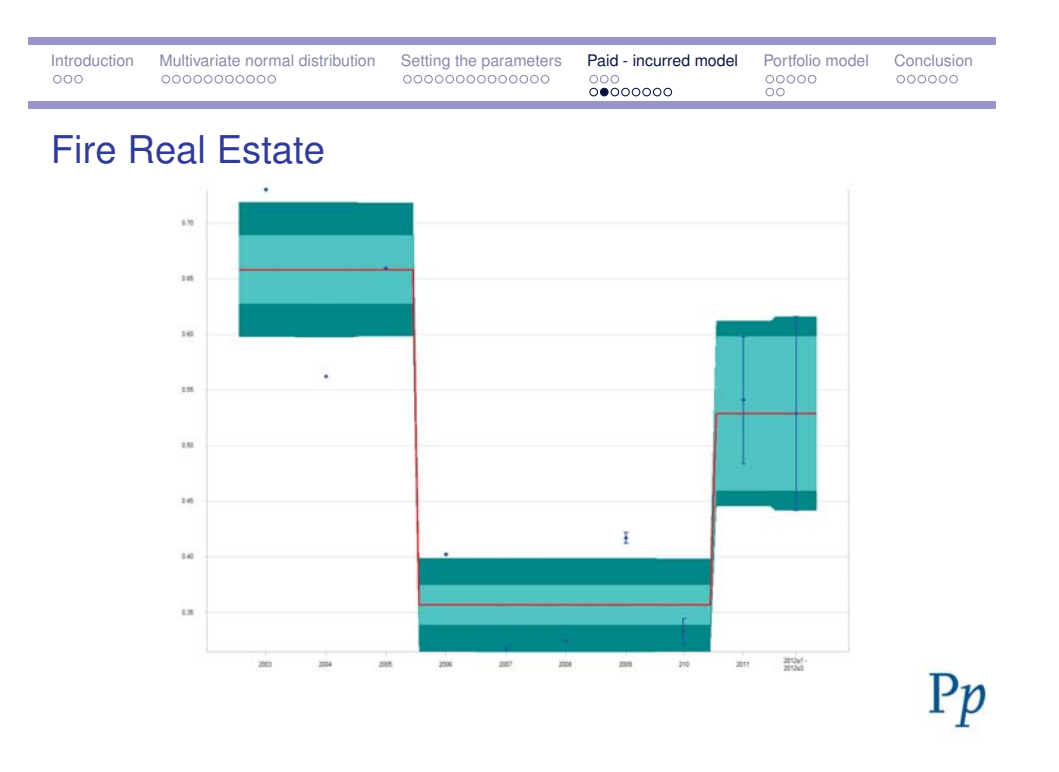

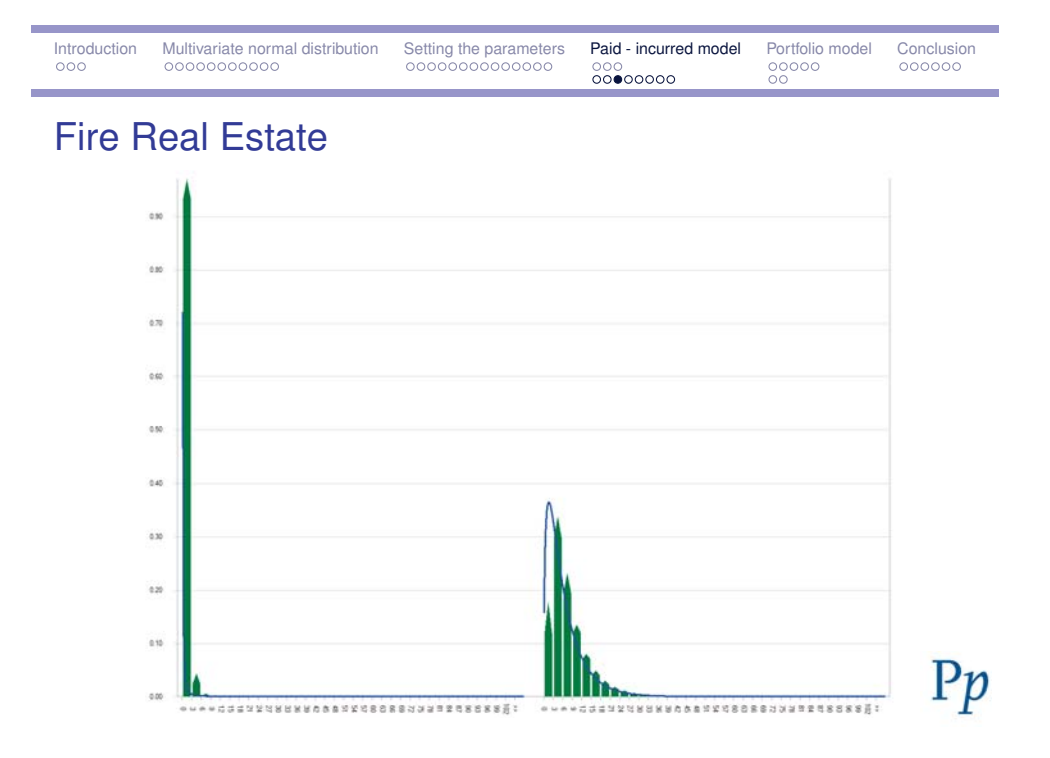

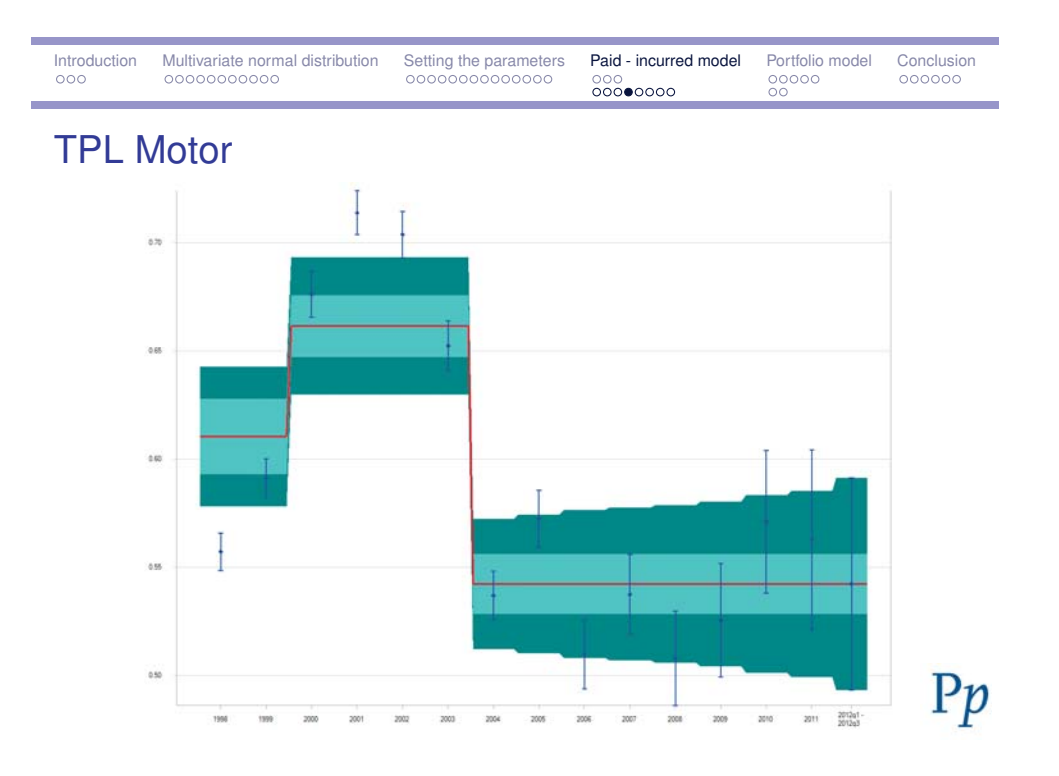

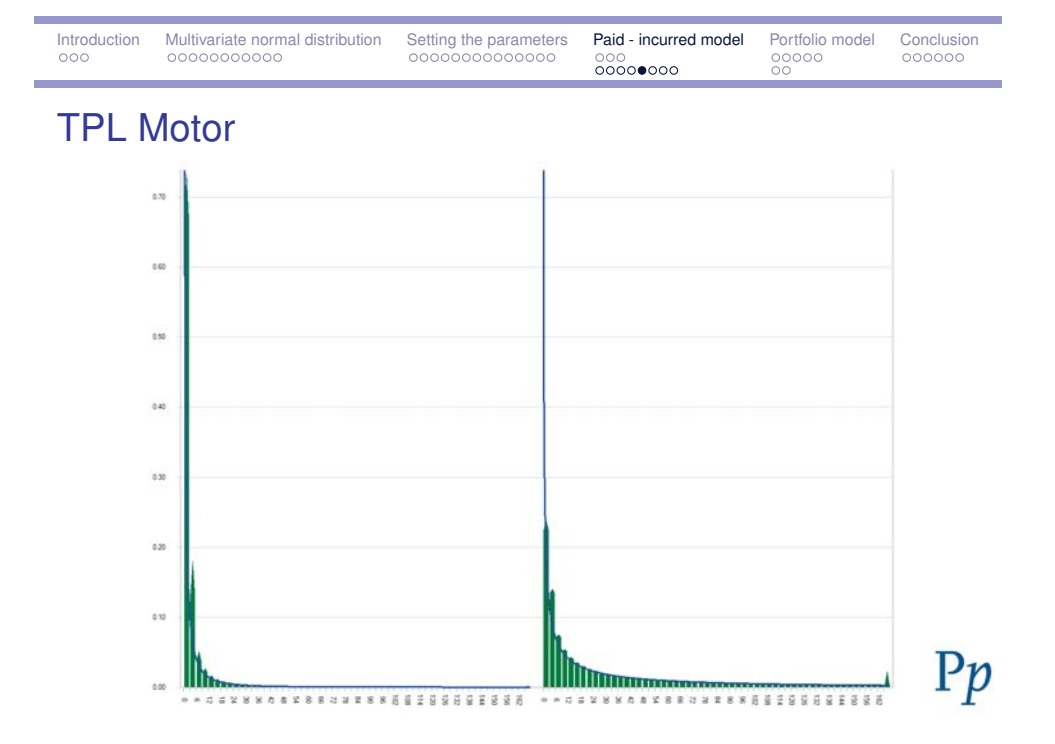

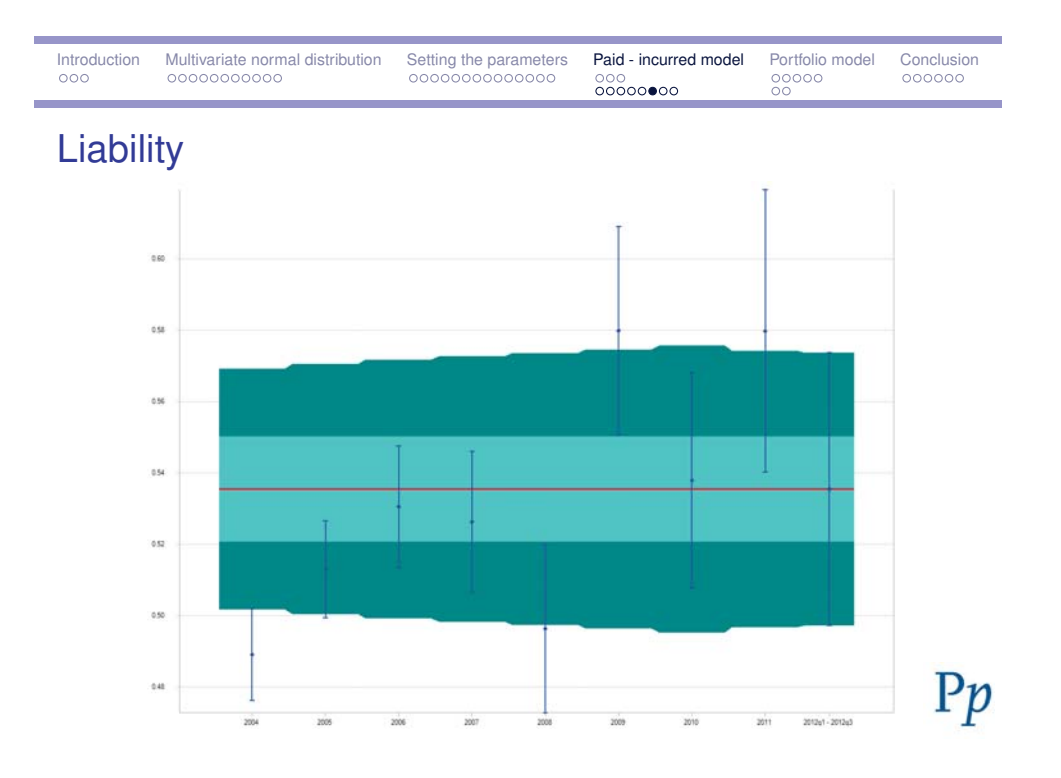

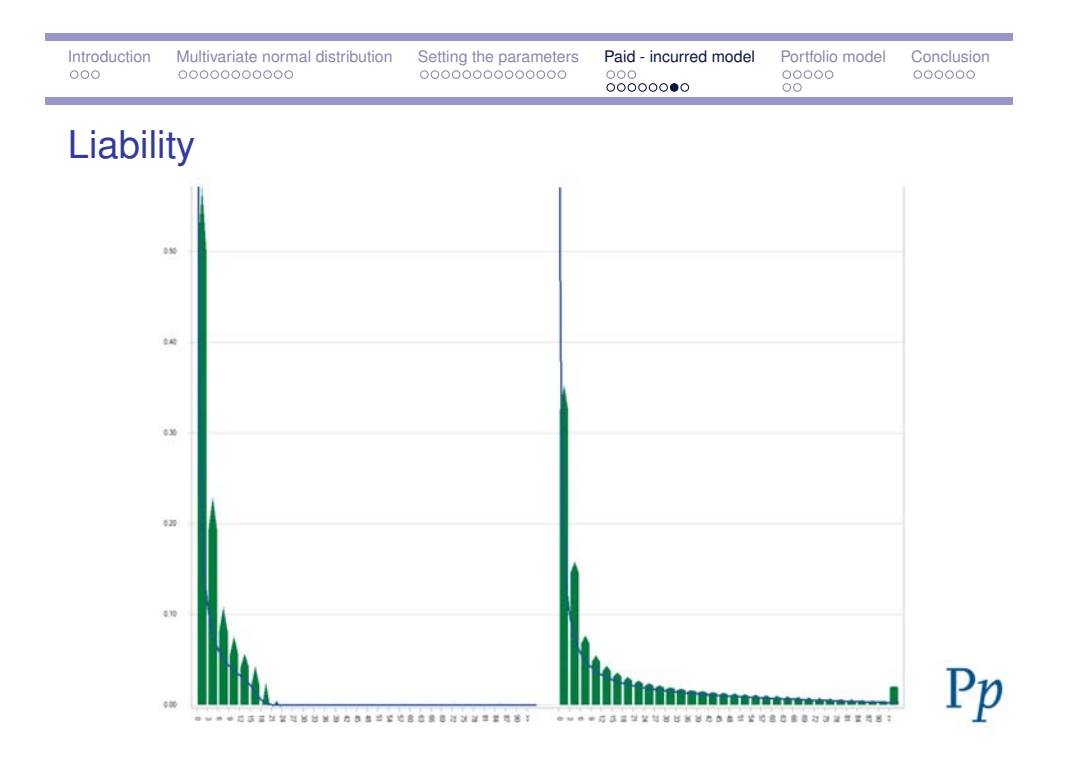

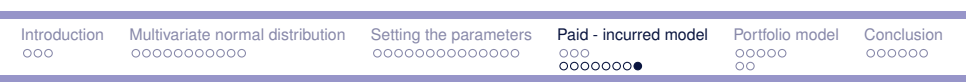

## Loss reserves and IBNR

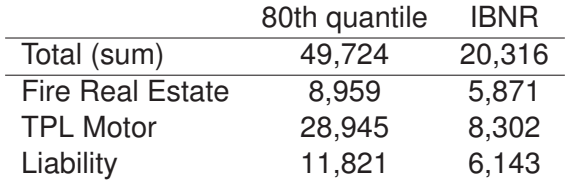

Results include future loss periods

 $Pp$ 

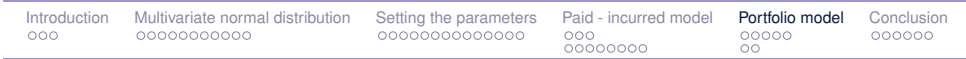

# Portfolio model

#### **Motivation**

Suppose we have ...

- **EX multiple lines of business in our portfolio**
- a model for each LOB (possibly paid-incurred models)
- **Perhaps an ad-hoc approach for diversification**

We want to ...

- $\blacktriangleright$  model the dependencies between these LOBs, for  $\dots$
- **•** better predictions
- $\blacktriangleright$  more accurate assessment of capital requirements

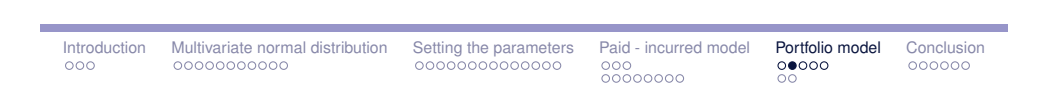

Let  $Y_r$  ( $r = 1, \ldots, R$ ) denote all (known and unknown) cells of a runoff table of LOB *r* in a portfolio. Each LOB can be modeled by:

$$
Y_r \sim \mathcal{N}(\mu_r, \Sigma_r)
$$

The term *runoff table* can mean:

- **D** incremental paid
- **Fincremental incurred**
- **Findmental paid and incurred**

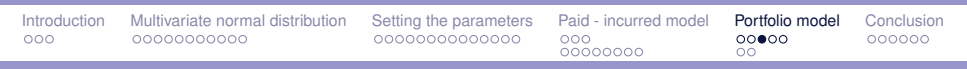

## Problem

The goal is to find mean  $\mu$  and covariance  $\Sigma$  of:

$$
Y = (Y_1^\top, \dots, Y_R^\top)^\top \sim \mathcal{N}(\mu, \Sigma)
$$

$$
\mu = (\mu_1^\top, \dots, \mu_R^\top)^\top
$$

$$
\Sigma = \begin{bmatrix} \Sigma_1 & \dots & \Sigma_{1R} \\ \vdots & \ddots & \vdots \\ \Sigma_{R1} & \dots & \Sigma_R \end{bmatrix}
$$

Introduction Multivariate normal distribution Setting the parameters Paid - incurred model Portfolio model Conclusion

#### **Solution**

 $\blacktriangleright$  For each  $\Sigma_r$  there exists an unique symmetric matrix  $B_r$ such that

$$
B_r B_r = \Sigma_r
$$
  

$$
B_r = JD^{\frac{1}{2}}J^{\top}
$$

eigendecomposition

**-** Cross covariance matrix

<sup>Σ</sup>*rr*<sup>∗</sup> <sup>=</sup> <sup>ρ</sup>*rr*∗*BrBr*<sup>∗</sup>

- <sup>ρ</sup>*rr*<sup>∗</sup> is an element of the *<sup>R</sup>* <sup>×</sup> *<sup>R</sup>* correlation matrix (symmetric, positive definite).

 $Pp$ 

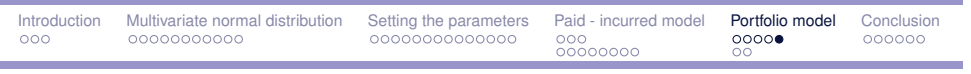

**Solution** 

$$
\Sigma = \begin{bmatrix} \Sigma_1 & \cdots & \rho_{1R}B_1B_R \\ \vdots & \ddots & \vdots \\ \rho_{1R}B_RB_1 & \cdots & \Sigma_R \end{bmatrix}
$$

 $Pp$ 

 $Pp$ 

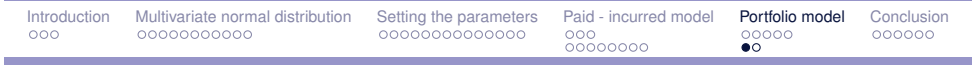

## Example

The portfolio consists of:

- ► Fire Real Estate
- ► Third Party Liability Motor
- **Liability**

#### **Correlation matrix**

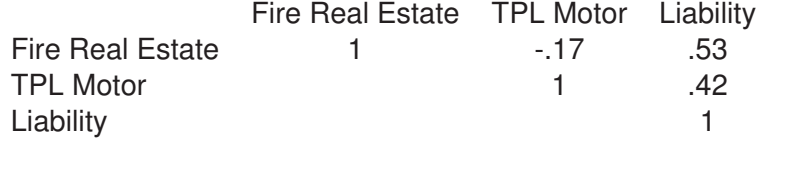

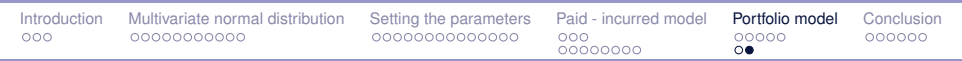

#### Loss reserves and IBNR

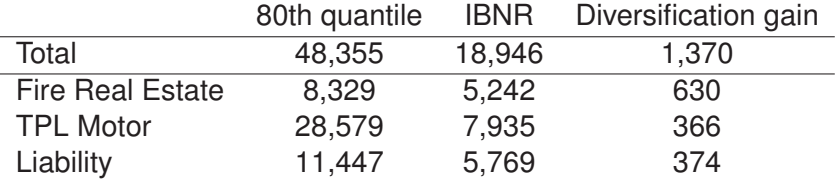

 $Pp$ 

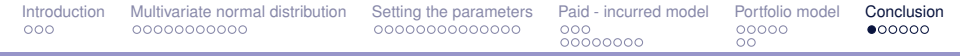

#### Conclusions and take-home messages

- 1. Both Solvency II and IFRS/IAS ask for a full stochastic model of future payments
- 2. IFM is such a model for Loss Reserving. As software it is compatible with all standard ICT environments. It efficiently produces all the necessary market-value based outcomes, which are fully in compliance with accounting standards and regulation requirements.
- 3. IFM produces the necessary information for managing profitability bottom up, thanks to the future risk approach. Portfolio optimization therefore becomes feasible.
- 4. Last but not least: with the use of IFM a maximum of 2 professionals is needed for the relevant actuarial Solvency  $Pp$ II, IFRS/IAS functions.

### Answers to questions like

- $\blacktriangleright$  What are the right premiums for my portfolio given claims expectations? Also for (sub)branches, market segments, and homogeneous risk groups.
- ► How to improve my portfolio profitability?
- ► What will be the claims levels both in terms of cash-out and reserving - for the next few years under present company policy? How can I manage these better?
- What are my insurance risks and what can I do about them?

Introduction Multivariate normal distribution Setting the parameters Paid - incurred model Portfolio model Conclusion . . . and

- ► How do I get insight in claims reserves? How can I be sure that I have met all requirements?
- ► How can I better test and determine my reinsurance requirements?
- And last but not least: what is the minimal (internal) professional staffing and expertise required to address all the above questions? And to what extent can intelligent software reduce these?

The software and the people of Posthuma Partners offer a practical solution to all these questions

- $\triangleright$  Structural and permanent insight in the portfolio with regard to risk profile, claims and loss control (cash-out and reserve) and required premium setting - available in a modular way for various levels
- High quality projections of claims development for the coming years for optimal working capital management and external reporting
- **Active control of insurance risks at all levels**

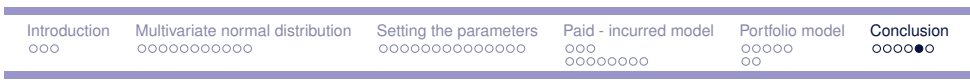

. . . and perhaps even more importantly:

- Management information, dashboard with control buttons and scenario calculations for adjustments
- With the use of IFM a maximum of 2 professionals is required for the relevant actuarial reporting functions

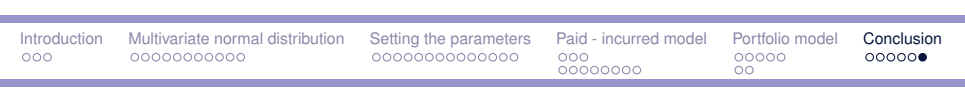

## **www.posthuma-partners.nl**